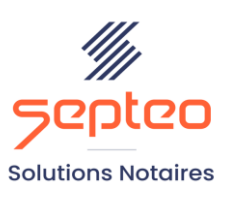

N° de déclaration<br>d'existence 91 34 01603 34

Formation accessible à toute personne en situation de handicap, contact par mail à l'adresse : referenthandicapformation@genapi.fr Pour toute autre question : formation@genapi.fr

## **PROGRAMME de la FORMATION La gestion des droits d'accès au logiciel iNotComptabilité Sur 1 heure**

## **OBJECTIFS DE LA FORMATION**

- ➢ Maîtriser le paramètrage des droits d'accès au logiciel de comptabilité
- ➢ Connaître les modules accessibles selon les profils attribués

**PUBLIC**

➢ Les notaires et les comptables

## **PRE-REQUIS**

➢ Connaissance des fondamentaux de la comptabilité notariale

**LES METHODES PEDAGOGIQUES**

➢ Mise en situation sur des cas pratiques

**LES MOYENS PEDAGOGIQUES**

- ➢ Ordinateur connecté à internet et équipé de micro et d'enceintes.
- ➢ Application des notions logicielles au métier

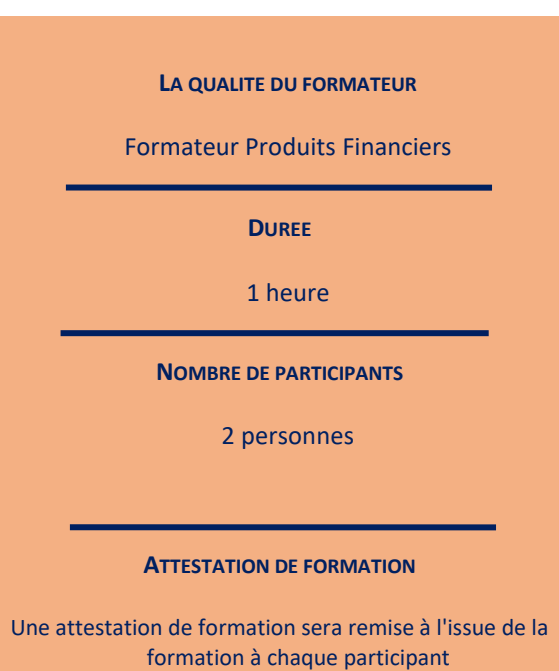

*Le plan de formation pourra être adapté en fonction du niveau de connaissance des utilisateurs. A noter qu'un temps sera alloué pendant la formation à la signature des feuilles de présence et à la rédaction du rapport de formation.*

## **Programme**

*Divers cas pratiques seront étudiés lors de cette session de formation.*

▪ **Maîtriser le paramètrage des droits d'accès au logiciel de comptabilité :** La création du profil d'un nouvel utilisateur et la gestion des droits pour un utilisateur déjà existant.

▪ **Gestion du code Clerc/Notaire :** création ou archivage des codes clercs/notaires lors de l'arrrivée ou du départ d'un collaborateur.

▪ **Maîtriser la pluralité de droits d'accès possibles :** les modules accessibles selon le profil, les droits à la préparation et/ou l'envoi des virements, la gestion de la clé Réal, etc…

▪ **Maîtriser la gestion des groupes de droits :** mise en place de profils particuliers au-delà des profils classiques.